## **Inhaltsverzeichnis**

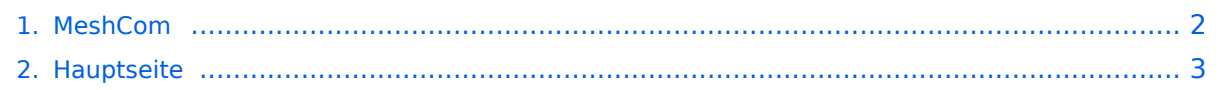

## <span id="page-1-0"></span>**MeshCom**

Das Inhaltsformat pdf wird vom Inhaltsmodell Wikitext nicht unterstützt.

Zurück zur Seite [Hauptseite.](#page-2-0)

## <span id="page-2-0"></span>**Quelltext der Seite Hauptseite**

Sie sind nicht berechtigt, die Seite zu bearbeiten. Gründe:

- Die Aktion, welche Sie beantragt haben, ist auf Benutzer beschränkt, welche einer der Gruppen ["Administratoren](https://wiki.oevsv.at/w/index.php?title=Project:Administratoren&action=view), [Sichter,](https://wiki.oevsv.at/w/index.php?title=Project:Sichter&action=view) [Prüfer"](https://wiki.oevsv.at/w/index.php?title=Project:Pr%C3%BCfer&action=view) angehören.
- Die Aktion, welche Sie beantragt haben, ist auf Benutzer beschränkt, welche der Gruppe "editor" angehören.
- Diese Seite wurde geschützt, um Bearbeitungen sowie andere Aktionen zu verhindern.

Sie können den Quelltext dieser Seite betrachten und kopieren.

[[Datei:MESHCOM\_40\_LOGO\_SCHMAL.png|alternativtext=|rahmenlos|400x400px]] ==== <span class="mwheadline">Die aktuellen Projektseiten findet man auf https://icssw.org/meshcom</span> ==== ==== <span class="mw-headline">Device Firmware Off-Grid-Messaging mit kostengünstiger Hardware, um Ihr persönliches Mesh zu erstellen. LORA-Funkmodule leiten Nachrichten an den nächsten weiter, um alle Knoten im Netzwerk zu erreichen.</span> ==== ==== <span class="mw-headline">Kommunizieren Sie über Kilometer zwischen Knoten. Mit über MeshCom im HAMNET verbundene Gateway-Knoten wird es ermöglicht Mesh-Bereiche, welche keine direkte Funkverbindung haben zu verbinden.</span> ==== === <span class="mw-headline" >Siehe MeshCom aus dem HAMNET MeshCom 4.0 [http://meshcom.ampr.at/ Dashboard] aus dem INTERNET MeshCom 4.0 https://srv08.oevsv.at/meshcom</span><span class="mw-editsection"><span class="mw-editsection-bracket" style="color: rgb(84, 89, 93)">[</span>[https://wiki.oevsv.at/w/index.php? title=Kategorie:MeshCom&veaction=edit&section=4 Bearbeiten] <span class="mw-editsection-divider" style=" color: rgb(84, 89, 93)">|</span> [https://wiki.oevsv.at/w/index.php?title=Kategorie: MeshCom&section=4&veaction=editsource Quelltext bearbeiten]<span class="mw-editsection-bracket" style=" color: rgb(84, 89, 93)">]</span></span> ==== '''Auch diese Seiten sind nur mehr aus historischen Gründen über WIKI erreichbar"' <br />[https://anchor.fm/michael-wurzinger/episodes/MeshCom-ber-LoRa-IoT-Networke1dnbcu "'<u>PODCAST zum Thema MeshCom</u>'''|<br /> \*'''[[MeshCom/MeshCom Einführung|Was ist MeshCom?]]''' \*'''[[MeshCom/MeshCom Start|Was benötigt man um am MeshCom-Projekt teilzunehmen?]]''' \* [[MeshCom/MeshCom Anwendungen|'''MeshCom Anwendungen''']] \*'''[[MeshCom/MeshCom-Hardware|LORA Hardware]]''' \*[[MeshCom/MeshCom Gateway|'''LORA MeshCom Gateway''']] \*[[MeshCom/Unified Messaging via MeshCom-Server|"'Unified Messaging via MeshCom-Server"']] \_\_NOTOC\_\_ \_\_NODISCUSSION\_

Die folgende Vorlage wird auf dieser Seite verwendet:

[Vorlage:Box Note](https://wiki.oevsv.at/wiki/Vorlage:Box_Note) [\(Quelltext anzeigen\)](https://wiki.oevsv.at/w/index.php?title=Vorlage:Box_Note&action=edit) (schreibgeschützt)

Zurück zur Seite [Hauptseite.](#page-2-0)